### PHP

Zdroje: inspirováno

http://www.w3schools.com/php

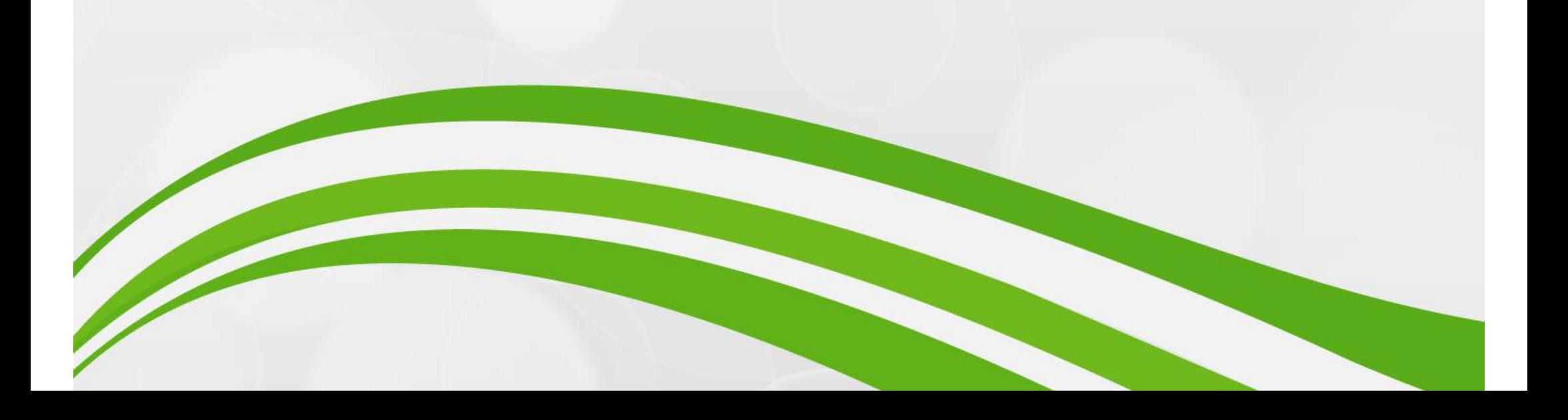

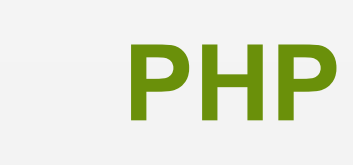

- PHP: Hypertext Preprocessor
- o Interpretovaný jazyk určený především pro webové serverové aplikace, který má i samostatný interpret Multipletovany jazyk arechy predevsim pro<br>
webové serverové aplikace, který má i<br>
samostatný interpret<br>
o Velmi dobrá podpora pro spolupráci s ostatními<br>
službami a standardy<br>
· databáze, mail, grafika, obrázky, pdf, ...<br>
- Velmi dobrá podpora pro spolupráci s ostatními službami a standardy
	- databáze, mail, grafika, obrázky, pdf, …
- Androidu Službami a standardy<br>
• databáze, mail, grafika, obrázky, pdf, ...<br>
Multiplatformní – běží na Windows, Linuxu,<br>
Androidu<br>
Procedurální i objektový přístup k tvorbě kódu<br>
Informatika -J.Jelínek<br>
Informatika -J.Jelínek
- Procedurální i objektový přístup k tvorbě kódu
- o Dynamicky typovaný jazyk<br>▪ jednodušší deklarace proměnných
	- jednodušší deklarace proměnných
	- není nutné se starat o nastavení typu proměnné
- Aktuální verze 8.x
- plně 64 bitová podpora (celá čísla, velké soubory) amicky typovany jazyk<br>
nodušší deklarace proměnných<br>
ií nutné se starat o nastavení typu proměnné<br>
ální verze 8.x<br>
ě 64 bitová podpora (celá čísla, velké soubory)<br>
vé operátory<br>
• spaceship \$a <==> &b (0 - a=b, -1 – a<b, 1 vedušší deklarace proměnných<br>ní nutné se starat o nastavení typu proměnné<br>**ální verze 8.x**<br>ě 64 bitová podpora (celá čísla, velké soubory)<br>vé operátory<br>• spaceship \$a <==> &b (0 - a=b, -1 – a<br/>s, 1 – a>b)<br>• coalescence
	- nové operátory
		-
		-
- Základní odkaz www.php.net
- Dokumentace
- https://www.php.net/manual/en/langref.php • nové operátory<br>
• spaceship \$a <==> &b (0 - a=b, -1 – a<br/>s, 1 – a>b)<br>
• coalescence \$a ?? \$b (a pokud ex. a není null, jinak b)<br> **Základní odkaz** – <u>www.php.net</u><br>
Dokumentace<br>
• https://www.php.net/manual/en/langref.p

### Způsoby užití

- Způsoby užití<br>
o Návrh ve vývojovém prostředí (IDE)<br>• NetBeans Způsoby užití<br>○ Návrh ve vývojovém prostředí (IDE)<br>▪ NetBeans<br>● <u>http://phptester.net/</u><br>○ Vždy nutný PHP parser (interpreter)<br>○ Server-side scripting pro web Server-side scripting prostředí (IDE)<br>Server-side scripting prostředí (IDE)<br>Server-side scripting pro web<br>Server-side scripting pro web<br>Server-side scripting pro web<br>Server-side scripting pro web<br>Server-side scripting pro
	- **NetBeans**
	- http://phptester.net/
- 
- - hlavní užití
	- ve webserveru přes CGI nebo serverový modul - hlavní užití<br>
	- we webserveru přes CGI nebo serverový modul<br>
	Samostatný překladač (CLI)<br>
	- úroveň příkazové řádky<br>
	- úroveň příkazové řádky<br>
	- lnformatika - J. Jelínek 11
- Samostatný překladač (CLI)
	- úroveň příkazové řádky

### **Základy**

- Case sensitive
- Proměnné začínají na \$
- Datové typy
- String, Integer, Float (double), Boolean, Array, se sensitive<br>Dměnné začínají na \$<br>tové typy<br>String, Integer, Float (double), Boolean, Ar<br>Object, NULL (null)<br>Driftwww.w3schools.com/php/php\_variables
- o http://www.w3schools.com/php/php\_variables.asp 03.03.2022 Informatika - J. Jelínek 12

### Prvky jazyka

- o Operátory
	- http://www.w3schools.com/php/php\_operators.asp
- o Cykly
	- http://www.w3schools.com/php/php\_looping.asp
- Funkce
	- http://www.w3schools.com/php/php\_functions.asp
- Pole, asociativní pole (foreach), multidimenzionální pole • http://www.w3schools.com/php/php\_functions.asp<br>
Pole, asociativní pole (foreach),<br>
multidimenzionální pole<br>
• http://www.w3schools.com/php/showphp.asp?filename=demo\_array\_assoc<br>
• http://www.w3schools.com/php/showphp.asp
	- http://www.w3schools.com/php/showphp.asp?filename=demo\_array\_assoc
	- http://www.w3schools.com/php/showphp.asp?filename=demo\_array\_multi

### Rozšíření jazyka

- Hlavní síla PHP
	- echo phpinfo();
- **Rozšíření jazyka**<br>○ Hlavní síla PHP<br>● echo phpinfo();<br>○ PECL PHP Extension Community Library<br>● http://pecl.php.net/packages.php
	- http://pecl.php.net/packages.php
	- web services
	- SOAP, XML-RPC
	- PDF, matematika, grafy, • SOAP, XML-RPC<br>• PDF, matematika, grafy,<br>• další<br>03.03.2022 Informatika - J. Jelínek 14
	- další

### **Základy**

### Způsob zápisu

- středník za každým příkazem
- sekvenci příkazů tvořících celek (blok) uzavírat do { a }
- **Základy**<br>
Způsob zápisu<br>
 středník za každým příkazem<br>
 sekvenci příkazů tvořících celek (blok) uzavírat<br>
do { a }<br>
<u><?php // označení začátku programu v PHP</u><br>
echo "Hello world!"; // program echo "Hello world!"; // program Způsob zápisu<br>
• středník za každým příkazem<br>
• sekvenci příkazů tvořících celek (blok)<br>
do { a }<br>
<?php // označení začátku programu<br>
echo "Hello world!"; // program<br>
?> // nepovinné ukončení<br>
Komentáře  $\frac{1}{2}$ <br>  $\frac{1}{2}$  Informatika - J. Jelínek<br> **15.03.03.2022**<br>
Informatika - J. Jelínek<br>
15

### Komentáře

- řádkový //
- víceřádkový /\* ... \*/

### Každý příkaz na novou řádku Příklad <?php kdý příkaz na novou řádku<br>klad<br>// toto je řádkový komentář<br>/\* /\* édý příkaz na novou řádku<br>klad<br>pp<br>// toto je řádkový komentář<br>/\*<br>echo "Hello world!"." – ". "Ahoj svete!";<br>\*/ \*/ ?> echo "Hello world!", " — ", "Ahoj svete!";<br>
\*/<br>
?><br>
03.03.2022 Informatika - J. Jelínek 16

### Operátory jazyka

Umožňují provádět operace s určitým typem dat

- unární, binární
- základní úkony, které lze s daným typem dat provádět

Aritmetické

- $+$ ,  $-$ ,  $*$ ,  $/$ ,  $\frac{9}{6}$ ,  $**$ ,  $++$ ,  $-$
- Přiřazovací
- $=$ ,  $+$ =,  $-$ ,  $*$ =,  $/$ =,  $\%$ = **Přiřazovací**<br>
=, +=, -=, \*=, /=, %=<br> **Textové**<br>
., .=<br>
.03.03.2022 Informatika - J. Jelínek 17
- Textové

., .=

- Logické &&, and, ||, or, xor, ! o Logické<br>
&&, and, ||, or, xor, !<br>
⊙ Porovnávací<br>
==, === (typová kontrola), !=, <>, >=, <=, ><br>
⊙ Pro práci s polem<br>
+, ==, ===, !=, <>, !==
- Porovnávací

==, === (typová kontrola), !=, <>, >=, <=, >, <

 $+$ ,  $==$ ,  $==$ ,  $!=$ ,  $\leq$ ,  $!=$ = 03.03.2022 Informatika - J. Jelínek 18

### Proměnné

- Místo v paměti obsahující data určitého typu
	- v PHP sám překladač rozhoduje o typu obsahu
- Syntaxe
	- vždy začínají znakem \$
	- nejlépe používat písmena bez diakritiky
	- v názvech nepoužívat mezery
- Názvy by měly vyjadřovat, co je obsahem Syntaxe<br>
• vždy začínají znakem \$<br>
• nejlépe používat písmena bez diakritiky<br>
• v názvech nepoužívat mezery<br>
Názvy by měly vyjadřovat, co je obsahem<br>
• \$x, \$násobitel, \$delitel, \$parametr 1, \$par\_1<br>
Deklarace a inicializac v názvech nepoužívat mezery<br>
Názvy by měly vyjadřovat, co je obsahem<br>
• \$x, \$násobitel, \$delitel, \$parametr 1, \$par\_1<br>
Deklarace a inicializace proměnné<br>
• její první výskyt a první přiřazení hodnoty<br>
Informatika - J. Jelí
	-
- Deklarace a inicializace proměnné
	- její první výskyt a první přiřazení hodnoty

### o Naplnění proměnné (přiřazení hodnoty do<br>proměnné) proměnné) **laplnění proměnné (přiřazení ho<br>proměnné)<br>\$pozdrav = "Hello world!";<br>\$cislo = 2\*3;** Vaplnění proměnné (přiřazení<br>vroměnné)<br>\$pozdrav = "Hello world!";<br>\$cislo = 2\*3;<br>/ýpis proměnné o Naplnění proměnné (přiřazení<br>proměnné)<br><del>\$pozdrav = "Hello world!";</del><br>\$cislo = 2\*3;<br>o Výpis proměnné<br>• příkaz echo, print()

- - příkaz echo, print()
	- <?php

\$pozdrav="Hello world"; bzdrav – Trelio woha: ,<br>slo = 2\*3;<br>is proměnné<br>íkaz echo, print()<br>pp<br>\$pozdrav="Hello world";<br>echo \$pozdrav."!";<br>print(\$pozdrav."!"); print(\$pozdrav."!"); 03.03.2022 Informatika - J. Jelínek 20

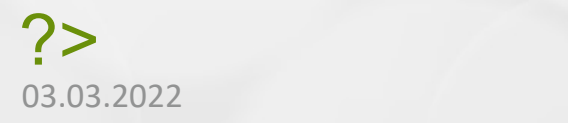

### Pokud je proměnná deklarována ve funkci, tak má lokální platnost Pokud je proměnná deklarována ve fu<br>tak má lokální platnost<br>\$x=2; // globální proměnná

```
function myTest() {
   $x = 5; // lokální proměnná
   echo $x;
}
\frac{1}{2}<br>
echo $x;<br>
<br>
myTest();<br>
echo $x;<br>
<br>
\frac{1}{2}<br>
Informatika - J. Jelínek<br>
21
```
myTest(); echo \$x;

# Datové typy<br>String Sac"tovt": **Datové typy**<br>○ String - \$a="text";<br>○ Integer - \$a=25; +- 2 mld

- 
- 
- **Datové typy**<br>○ String \$a="text";<br>○ Integer \$a=25; +- 2 mld<br>○ Float \$a=3.14; \$a=3.5E7; //desetinná tečk Float - \$a=3.14; \$a=3.5E7; //desetinná tečka
- Boolean \$a=true/false;
- Array (pole) \$a=array("Jarda","Pepa","Tonda"); o Integer - \$a=25; +- 2 mld<br>○ Float - \$a=3.14; \$a=3.5E7; //desetinná<br>○ Boolean - \$a=true/false;<br>○ Array (pole) - \$a=array("Jarda","Pepa",'<br>○ Object – mimo kurz<br>○ Null - \$a=null; // prázdná hodnota o Float - \$a=3.14; \$a=3.5E7; //desetinná tečka<br>○ Boolean - \$a=true/false;<br>○ Array (pole) - \$a=array("Jarda","Pepa","Tonda");<br>○ Object – mimo kurz<br>○ Null - \$a=null; // prázdná hodnota Array (pole) - \$a=array("Jarda","Pepa","Tonda");<br>Object – mimo kurz<br>Null - \$a=null; // prázdná hodnota<br>
- 
- 

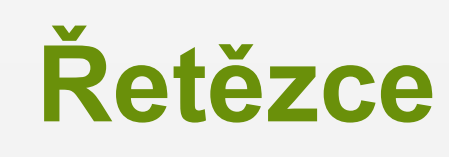

- Počet znaků v řetězci strlen("Hello world!"); // 12
- Počet slov v textu str\_word\_count("Hello world!"); // 2
- Nalezení textu v řetězci strpos("Hello world!", "world"); // 6
- Náhrada textu

str\_replace("world", "Dolly", "Hello world!"); // Hello Dolly! Strpos ("Hello world!", "world"); // 6<br>
Náhrada textu<br>
str\_replace ("world", "Dolly", "Hello world!"); // Hello<br>
Dolly!<br>
03.03.2022 Informatika - J. Jelínek 23

### Podmínka

- Větvení programu dle hodnoty podmínky
- Několik forem syntaxe příkazu IF

```
Podmínka<br>Větvení programu dle hodnoty<br>Několik forem syntaxe příkazu<br>• if ($a < 0) {<br>echo "Záporné číslo!";
         echo "Záporné číslo!";
     }
```

```
Větvení programu dle hodnoty<br>
Několik forem syntaxe příkazu<br>
• if ($a < 0) {<br>
• echo "Záporné číslo!";<br>
• if ($a < 0) {<br>
• echo "Záporné číslo!";<br>
• echo "Záporné číslo!";<br>
• lelse {
              echo "Záporné číslo!";
       ěkolik forem syntaxe příkazu<br>if ($a < 0) {<br>echo "Záporné číslo!";<br>}<br>if ($a < 0) {<br>echo "Záporné číslo!";<br>} else {<br>echo "Nezáporné číslo!";
               olik forem syntaxe příkazu IF<br>$a < 0) {<br>echo "Záporné číslo!";<br>$a < 0) {<br>echo "Záporné číslo!";<br>!se {<br>echo "Nezáporné číslo!";
       }
\begin{array}{ll}\n\text{if } (\$a < 0) \{ \\
\text{echo }, \text{Záporné číslo!";}\n}\n\text{else } \{\text{echo }, \text{Nezáporné číslo!";}\n}\n\end{array}
```

```
• if ($a < 0) {<br>
echo "Záporné číslo!";<br>
} elseif ($a > 0) {
                  echo "Záporné číslo!";
         \begin{array}{l} \n\text{if } (\$a < 0) \left\{ \right. \ \text{echo }, \text{Záporné číslo!";} \text{ } \text{elseif } (\$a > 0) \left\{ \right. \ \text{echo }, \text{Kladné číslo!";} \text{ } \text{else } \left\{ \right. \end{array}echo "Kladné číslo!";
         \begin{array}{l} \mbox{if $(\$a\leq 0)$}\, \{\\ \mbox{echo}\, \mbox{,} Z\mbox{a}p\mbox{,} \mbox{or} \mbox{a} \mbox{,} \mbox{b} \mbox{.} \mbox{,} \mbox{c} \mbox{.} \mbox{c} \mbox{.} \mbox{c} \mbox{.} \mbox{c} \mbox{.} \mbox{c} \mbox{.} \mbox{d} \mbox{.} \mbox{c} \mbox{.} \mbox{d} \mbox{.} \mbox{d} \mbox{.} \mbox{c} \mbox{.} \mbox{c} \mbox{.echo "Nula!";
         }
```

```
o Switch – více cest větvení<br>$auto = "Skoda";<br>switch ($auto) {
   $auto = "Skoda";
   switch ($auto) {
        case "Skoda":
             echo "OK!";
             break;
        case "Ford":
              tch — více cest větvení<br>
p = "Skoda";<br>
h ($auto) {<br>
se "Skoda":<br>
echo "OK!";<br>
break;<br>
se "Ford":<br>
echo "Nic moc!";<br>
break;<br>
fault:
             break;
        default:
              n ($auto) {<br>se "Skoda":<br>echo "OK!";<br>break;<br>se "Ford":<br>echo "Nic moc!";<br>fault:<br>fault:<br>echo "Co mas vlastne za auto?";
    Case "Ford":<br>
echo "Nic moc!";<br>
break;<br>
default:<br>
echo "Co mas vlastne za auto?";<br>
}<br>
<br>
03.03.2022<br>
Informatika - J. Jelínek<br>
26
```
}

## Cyklus s pevným počtem opakování Cyklus s pevným počter<br>
o Cyklus typu FOR<br>
• známe počet opakování

- - známe počet opakování

for  $($x = 0; $x \le 10; $x++)$ echo "Krok: \$x \n"; } o Cyklus typu FOR<br>
• známe počet opakování<br>
for (\$x = 0; \$x <= 10; \$x++) {<br>
• echo "Krok: \$x \n";<br>
}<br>
• Cyklus FOREACH – speciální varianta FOR<br>
• pro procházení kolekcí – ty typicky indexovány od 0 Cyklus typu FOR<br>
• známe počet opakování<br>
for  $(\$x = 0; \$x \le 10; \$x++)$  {<br>
echo "Krok:  $\$x \ln$ ";<br>
<br>
Cyklus FOREACH – speciální varianta FOR<br>
• pro procházení kolekcí – ty typicky indexovány od 0<br>
• vytvoření náhradní proměnn

- -
- známe počet opakování<br>
for  $(\$x = 0; \$x \le 10; \$x++)$  {<br>
echo "Krok:  $$x \in \$x \in \$$ ";<br>
<br>
Cyklus FOREACH speciální varianta FOR<br>
 pro procházení kolekcí ty typicky indexovány od 0<br>
 vytvoření náhradní proměnné pro prvek \$auta = array("Skoda", "Ford", "BMW", "Kia"); echo "Krok: \$x \n";<br>
}<br>
Cyklus FOREACH – speciální varian<br>
• pro procházení kolekcí – ty typicky index<br>
• vytvoření náhradní proměnné pro prvek l<br>
\$auta = array("Skoda", "Ford", "BMW", "Kia<br>
foreach (\$auta as \$prvek) {<br>
ec **yklus FOREACH – speciální variant**<br>pro procházení kolekcí – ty typicky indexc<br>vytvoření náhradní proměnné pro prvek ke<br>uta = array("Skoda", "Ford", "BMW", "Kia"<br>each (\$auta as \$prvek) {<br>echo "\$prvek \n";<br>echo "\$prvek \n"; } Cyklus FUREACH – specialiff variafita FUR<br>
• pro procházení kolekcí – ty typicky indexovány od 0<br>
• vytvoření náhradní proměnné pro prvek kolekce<br>
\$auta = array("Skoda", "Ford", "BMW", "Kia");<br>
foreach (\$auta as \$prvek) {<br>

### Cyklus s podmínkou

- **Cyklus s podmínkou<br>
Meznáme počet opakování<br>
Meznáme počet opakování<br>
Meznámí<br>
Meznámí** je nutno v každém kroku testovat podmínku ukončení **Cyklus s podmínkou<br>
• je nutno v každém kroku testovat podní ukončení<br>
• je nutno v každém kroku testovat podní ukončení<br>
• Podmínka na začátku Podmínka<br>**  $x = 1$ **; proběhn**
- 

```
Sx = 1:
while(x \le 5) {
  echo "Krok: $x \n";
  $x++;}
```
while(\$x <= 5) {<br>
echo "Krok: \$x \n";<br>
\$x ++;<br>  $\begin{cases}\n\text{3.03.2022}\n\text{4.33.2022}\n\end{cases}$ <br>  $\begin{cases}\n\text{4.44} \\
\text{5.44} \\
\text{6.45}\n\end{cases}$ <br>  $\begin{cases}\n\text{5.45} \\
\text{6.45}\n\end{cases}$ <br>  $\begin{cases}\n\text{6.45} \\
\text{7.45}\n\end{cases}$ <br>  $\begin{cases}\n\text{6.45} \\
\text{8.45$ Podmínka na konci proběhne aspoň jednou  $Sx = 1$ ; do { echo "Krok: \$x \n";  $$x++;$  $}$  while (\$x <= 5);

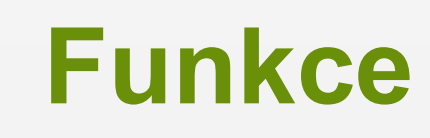

}

Opakovatelně použitelné části programu

- použití parametrizace
- názvy nejsou case sensitive

Funkce<br>
Opakovatelně použitelné části programu<br>
• použití parametrizace<br>
• názvy nejsou case sensitive<br>
function pozdrav() { // definice funkce bez parametrů<br>
echo "Nazdar!"; echo "Nazdar!";

```
pozdrav(); // volání funkce
```

```
 Použití parametrů zvyšuje použitelnost funkce
     | názvy nejsou case sensitive<br>| function pozdrav() { // definice funkce bez parametrů<br>| echo "Nazdar!";<br>|}<br>| pozdrav(); // volání funkce<br>| Použití parametrů zvyšuje použitelnost funkce<br>| function pozdrav($text) { // defini
          echo $text."!";
     }
     pozdrav(); // volání funkce<br>
Použití parametrů zvyšuje použitelnost funkce<br>
function pozdrav($text) { // definice funkce s parametrem<br>
echo $text."!";<br>
}<br>pozdrav("Ahoj"); // volání funkce<br>
mformatika -J. Jelínek<br>
proses.20
```

```
pozdrav("Ahoj"); // volání funkce
```
#### Možné definovat návratovou hodnotu

tu lze pak uložit do proměnné nebo přímo použít Možné definovat návratovou ho<br>
• tu lze pak uložit do proměnné neb<br>
function soucet(\$x, \$y) {<br>
\$z = \$x + \$y;<br>
return \$z:  $$z = $x + $y;$ ložné definovat návratovou ho<br>tu lze pak uložit do proměnné nebo<br>nction soucet(\$x, \$y) {<br>\$z = \$x + \$y;<br>return \$z;<br>= 10; } Možné definovat návratovou<br>
• tu lze pak uložit do proměnné i<br>
function soucet(\$x, \$y) {<br>
\$z = \$x + \$y;<br>
return \$z;<br>
}<br>
\$a = 10;<br>
\$b = soucet(5,\$a);<br>
acho soucet(10,20), "\n"; Možné definovat návratovol<br>
• tu lze pak uložit do proměnné i<br>
function soucet(\$x, \$y) {<br>
\$z = \$x + \$y;<br>
return \$z;<br>
}<br>
\$a = 10;<br>
\$b = soucet(5,\$a);<br>
echo soucet(10, 20) . "\n";

echo soucet(10, 20) . "\n";

 Zadání přednastavené (default) hodnoty par. return \$z;<br>  $\$ a = 10;<br>
\$b = soucet(5,\$a);<br>
echo soucet(10, 20) . "\n";<br>
Zadání přednastavené (default) hodnoty par.<br>
function soucet(\$x=100, \$y=200) { ...<br>
echo soucet();<br>
... echo soucet(); \$a = 10;<br>\$b = soucet(5,\$a);<br>echo soucet(10, 20) . "\n";<br>Zadání přednastavené (default) hodnoty par.<br>function soucet(\$x=100, \$y=200) { ...<br>echo soucet();<br>proformatika - J. Jelínek 30 ...

### Pole

Kolekce z více prvků i různého typu (v PHP)

- Pole<br>Kolekce z více prvků i různého typu (v PHP)<br>• prvky přístupné přes index pole vždy od 0!<br>\$auta = array("Skoda", "Ford", "BMW", "Kia"); **Pole**<br>Kolekce z více prvků i různého typu (v PHP)<br>• prvky přístupné přes index pole – vždy od 0!<br>\$auta = array("Skoda", "Ford", "BMW", "Kia");<br>echo \$auta[2]; echo \$auta[2]; \$auta[4]=10; // nelze ve všech jazycích
- Délka pole

count(\$auta);

Pole polí

```
echo $auta[2];<br>$auta[4]=10; // nelze ve všech jazycích<br>Délka pole<br>count($auta);<br>Pole polí<br>$auta = array(array("Skoda",10),array("Ford",20),<br>array("BMW",30));
array("BMW",30));
echo $auta[2][1];
Délka pole<br>
count($auta);<br>
Pole polí<br>
$auta = array(array("Skoda",10),array("Ford",20),<br>
array("BMW",30));<br>
echo $auta[2][1];<br>
sa.03.2022<br>
Informatika -J. Jelínek 31. 2010
```
### Asociativní pole

Pole, kde indexy nejsou čísla od 0, ale texty

• dvojice klíč => hodnota

Asociativní pole<br>
Pole, kde indexy nejsou čísla od 0, ale texty<br>
• dvojice klíč => hodnota<br>
\$vek = array("Petr"=>"35", "Jan"=>"37", "Pepa"=>"43");<br>
echo \$vek["Jan"]; echo \$vek["Jan"]; **ASOCIATIVNI POIE**<br>
o Pole, kde indexy nejsou čísla od 0, ale texty<br>
\* dvojice klíč => hodnota<br>  $\frac{2}{3}$ vek = array("Petr"=>"35", "Jan"=>"37", "Pepa"=>"43")<br>
echo  $\frac{2}{3}$ vek["Jan"];<br>
o Průchod asociativním polem<br>
forea

Pole, kde indexy nejsou čísla od 0, ale tex<br>
• dvojice klíč => hodnota<br>
\$vek = array("Petr"=>"35", "Jan"=>"37", "Pepa"=><br>
echo \$vek["Jan"];<br>
Průchod asociativním polem<br>
foreach(\$vek as \$klic => \$hodnota) {<br>
echo \$klic ." = ole, kde indexy nejsou cisla od 0, ale<br>dvojice klíč => hodnota<br>ek = array("Petr"=>"35", "Jan"=>"37", "Pep<br>ho \$vek["Jan"];<br>růchod asociativním polem<br>each(\$vek as \$klic => \$hodnota) {<br>echo \$klic ." = " . \$hodnota ."\n"; Foreach(\$vek as \$klic => \$hodnota) {<br>
echo \$klic ." = " . \$hodnota."\n";<br>
}<br>
03.03.2022 Informatika - J. Jelínek 32

}

### Řazení polí

- Podle hodnoty
	- od nejmenší sort(\$auta);
	- od největší rsort(\$auta);
- Asociativní pole
	- podle klíče ksort(\$vek);
	- podle klíče reverzně krsort(\$vek);
	- podle hodnoty asort(\$vek);
	- podle hodnoty reverzně arsort(\$vek); Prodle klíče reverzně – krsort(\$vek);<br>
	podle hodnoty – asort(\$vek);<br>
	podle hodnoty reverzně – arsort(\$vek);<br>
	posoby – arsort(\$vek);<br>
	posoby – arsort(\$vek);<br>
	posoby – arsort(\$vek);<br>
	posoby – arsort(\$vek);<br>
	posoby – arsort(\$

### Datum a čas

- Princip jako v Excelu
- **Datum a čas**<br>• timestamp časové razítko od 1.1.1970<br>• timestamp časové razítko od 1.1.1970<br>Příkaz date
- Příkaz date
	- lze použít pro datum i čas, vše dáno modifikátory formátu
	- echo "Dnes je " . date("d.m.Y") . "\n";
	- echo "Je právě " . date("H:i:s") . "\n"; • echo "Dnes je " . date("d.m.Y") . "\n";<br>• echo "Je právě " . date("H:i:s") . "\n";<br>• \$c=date("H")+10;<br>Výčet modifikátorů větší<br>• https://secure.php.net/manual/en/function.date.php<br>03.03.2022 Informatika - J. Jelínek 34
	- \$c=date("H")+10;
- Výčet modifikátorů větší
	- https://secure.php.net/manual/en/function.date.php

# Vstup a výstup<br>Klávesnice – pačtení vstupu od ur

**Vstup a výstup<br>
Materia – načtení vstupu od uživatele<br>
Materia ve Windows problematické** 

- ve Windows problematické
- příkaz stream\_get\_line(STDIN, 1024, "\n");
- Monitor
	- příkazy echo, print, print\_r, var\_dump